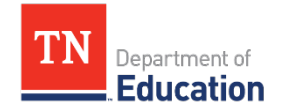

## **LEA ePlan User Access Form**

Tennessee's Electronic Planning and Grants Management System

## **Instructions:**

- **1.** Indicate **new user access role(s);** do not include existing role(s). See *[ePlan User Access Roles for LEAs](https://eplan.tn.gov/DocumentLibrary/ViewDocument.aspx?DocumentGuid=a0a3dafc-0a5f-4a61-9a0c-5ea757a40f54&inline=true) for a complete list*.
- **2.** To remove or copy access from current/previous users, check the appropriate box and write in the previous user(s)'s full names. **3.** Obtain the required signatures.
- 
- **4.** Submit this form to the LEA User Access Administrators to request user roles (except those marked with a star  $\star$ ). **5.** Alternatively, this form may be emailed to [ePlan.Help@tn.gov](mailto:ePlan.Help@tn.gov) to request the role. For user access roles marked with a star  $\star$ , email the completed form to [ePlan.Help@tn.gov.](mailto:ePlan.Help@tn.gov)

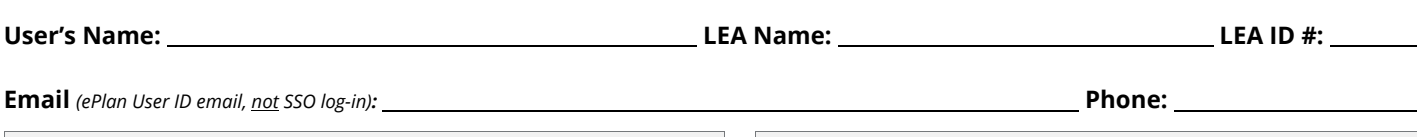

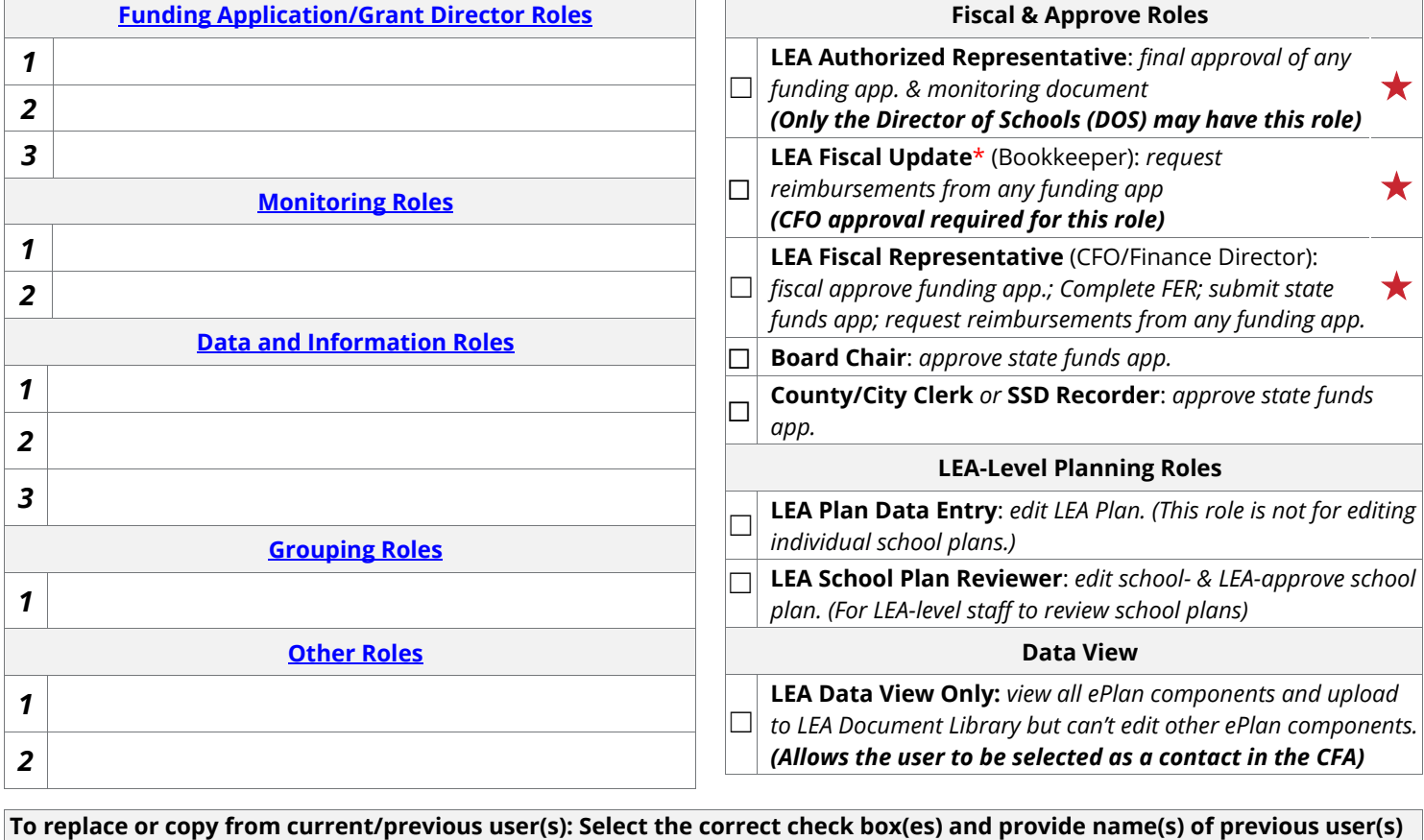

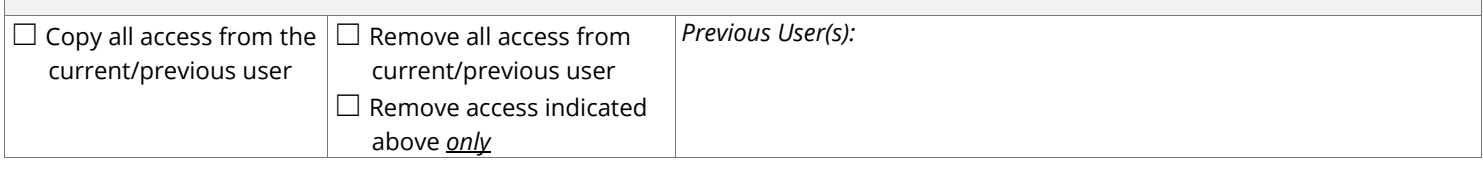

New User Signature and Date New User Title

Director of Schools Signature and Date CFO Signature and Date *\*Required for Fiscal Update users LEA User Access Admin*

*Initials for roles added*

**Note: When determining access for LEA staff and third parties, such as vendors (if applicable), consult with your board attorney to ensure compliance with required user access forms and all confidentiality laws, including the Family Educational Rights & Privacy Act (FERPA) and Privacy Act (PII).**